# **Electrypnose Course v2.0 - Structure and videos**

In green are the videos made and available

#### **01 Presentation**

Little presentation of the project in general, influences, little bio…

Explaining that I have an autodidact approach, I'm not a real sound engineer but I have learned through my experience over the years.

### **02 Basis & Theory**

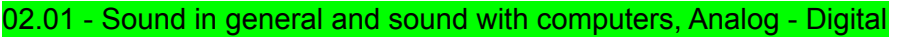

- 02.02 Basic material you need
- 02.03 What is a DAW and what does it do, general approach and understanding.
- 02.04 Understanding of Midi and Audio
- 02.05 Understanding Volume
- 02.06 Signal Flow in a DAW
- 02.07 Understanding the different types of sounds
- 02.08 Understanding Frequencies and Filtering
- 02.09 Audio FX, a global overview.
- 02.10 Synthesis
- 02.11 Music Theory basics
- 02.12 Hardware basics+
- 02.12 Buffer size
- 02.14 Get audio samples

### **03 - Learn with Ableton from scratch**

Required : Ableton live, Surge (Free) (installation of surge explained in video number 03.09)

- 03.01 Let's start and make the first beat with audio
- 03.02 Save your projects properly
- 03.03 Make the first beat using a sampler (simpler)
- 03.04 Make better drums
- 03.05 First Bassline (using presets)
- 03.06 Bassline from scratch using Surge
- 03.07 Bassline from scratch using Operator
- 03.08 Use midi channels with synths, FX channels
- 03.09 Using VSTi Surge
- 03.10 Routings and Monitoring
- 03.11 Records stuffs in Audio / Midi
- 03.12 Automations
- 03.13 Making FM Leads with Operator)
- 03.14 Group tracks / Send & Returns
- 03.15 Filtering and EQing
- 03.16 Mastering Basic and Exporting
- 03.17 Warp
- 03.18 Swing and Grooves
- 03.19 Use midi controllers
- 03.20 A look the top bar
- 03.21 Exporting Stems
- 03.22 Using the session view / Launchpad
- 03.23 Preferences overview

## **04 VST Plugins**

- 04.01 Where to buy & find VST plugins
- 04.02 Install your VST plugins to the right place
- 04.03 Tour of the Synths I use
- 04.04 Tour of the FX I use
- 04.05 Synthesis with Surge in depth
	- **Synthesis with Serum in depth (see Theory section video 10.2)** - VCV Rack (see Theory section video 10.2)

### **05 - FL Studio (advanced… quick )**

05.01 - Getting started with FL Studio

### **06 - Cubase (Advanced)**

06.01 - Getting started with Cubase

### **07- Rewire & DAW appreciation**

07.01 - My quick review of Ableton vs Cubase vs FL 07.02 - Rewiring Ableton/FL/Cubase

### **08 - Hardware**

- Soundcards extended explanation and my opinion
- Quick tour of the hardware I use
- How to use a hardware Synth in your setup / Midi / Audio, demonstration using NordLead3
- Using Microphone
- How to use an external FX in your setup
- How to use quitar pedals as insert FX
- Modular synth
- Modular synth with computer integration

#### **Part 2 - Music Creation and Techniques**

#### **09 - The sounds of a track and their creation / manipulation**

09.01 Kick and Bass ... all types of bass ideas **Drums** 09.02 Hihats, Open, shorts, charleys/shakers, rides 09.03 Snares 09.04 Percussions 09.05 Drumloops 09.06 Subtlety in drums 09.07 Hits, Reverse, Side chain crash / Side chain reverse 09.08 Drum rolls / Drum fills 09.09 Uplifts / Downlifts 09.10 Drums buildup / arrangement

#### **Synths**

**K/B**

09.11 Leads 09.12 Atmospheres (pads / textures / deep leads) 09.13 FX, one shots, Q&A Sequences 09.14 Subtlety in sequences / Chinoiseries 09.15 Glitch 09.16 Sweeps / Raise 09.17 Melodies 09.18 Sound design explorations 09.19 Sampling techniques

09.20 More Music Theory ??

Rythms : It's a lot about where are the accents (velocity), the silences, the lenght of the notes (short, long, legato) and the number of notes you put in the rhythm phrase.

#### **10 - Arrangement, construction**

10.01 - Arrangements overview / basics 10.02 - Flow, making ups and downs 10.03 - Flow of the track, up, down, suspension, drops 10.04 - Breathing of a track (subjective topic) 10.05 - Breaks

10.06 - Introducing the next sequence in a break 10.07 - Contrasts, Tension & Release

- Wet vs Dry

-

(review of the track boris brejcha ducktape .. break around 4'30)

- Hits

- Expression (subjective topic)
- Compose as you can speak / sing (subjective topic)
- Making musical phrases
- Create stories (subjective topic)
- Question and Answers

- What you speak about in your music, mood, content… how you bring it, how you get out of it...

- How to build sequences
- Where to put the accents, amphasis...
- Flow one thing to another (legato/link/reverse from one sequence to the next)
- Subtleties/ Chinoiseries / Glitches
- Nuances (volume importance)
- Driving style vs Deep / intricating

- How to make a track to be DJ/Mixing friendly (drums at the intro/outro without pitch content)

### **11 Mixing**

- 11.01 Introduction
- 11.02 Room acoustic & speakers
- 11.03 Referencing and Analyzing tools
- 11.04 My mixing approach, make good sounds first
- 11.05 Quick tip avoid clashing sounds

Know and master the tools :

#### 11.06 - Volumes, the main tool

- 11.07 Nuances
- 11.08 Frequencies EQs and some general rules on how to EQ what
- 11.09 Multiband compression / Dynamic EQing
- 11.10 Grouping and group mixing
- 11.11 Compression basic understanding
- 11.12 Compression in a creative way
- 11.13 Compression for mixing control
- Limiter
- Reverb
- Stereo placement, stereo separation, mid/side
- Transient
- Frequency domain vs time domain (eg. attack of a snare)
- Saturation (to color or to reduce peaks)
- Harmonic enhancement
- Layering
- Group Tracks
- Send / return tracks
- Parallel compression
- Routings in a project

Mixing the elements of the track

- Side chain (ghost kick / ghost snare)
- Side chain within the mix
- Control the stereo phase of the bass
- Kick Bass phase alignment
- Mixing elements (kick, bass

- How should the frequencies look at then end of your mix.A good sounding mix balance has apparently the aspect of a pink noise.. (reference the pink noise mixing technique… not completely right, but has a good idea how to do) / How should an audio file look after it's exported, for dynamic control.

### **11.1 Mixing tips**

Check your track without Kick and Bass (and drums) Check your mix & reference with an EQ filter on the master

### **11.2 Mixing demonstrations**

On my tracks / On student's track

### **12 Mastering**

- Metering : Full Scale / RMS / LUFS
- Referencing with other tracks
- Target levels (True peak, RMS, LUFS), hot masters
- Intersample peaks
- Corrections of general mix
- What I do most of the time.- What you can do...

- Chain :: Transient Shaping / Harmonic enhancement / First compression / EQuing / Multiband / Saturation / Stereo Image / Bass Phase (mono-ish) / Limiter (explain or try different limiters)

- Output : peak level, intersample peaks, dithering
- Experience is probably one main key

- Before, on others people music I'd do a lot of process, it ended up being too far from what the artist has done.. I then changed the whole concept to make just what's needed and keep also close to the original.

Demonstrations...

## **Part 3 - My way of working**

#### **13 - My way of working**

- The tools I use, my workflow... start with all softwares, FL / Cubase, then hardware (maybe watch studio presentation, and plugins I use)

### **Tracks making demonstrations**

- Downtempo
- PsyTechno
- Progressive
- Driving Trance
- Darkpsy (Night time)

### **Part 4 - Live sets / Live jam with Ableton**

#### **14 Live or Jam situations**

- Launchpads / Controllers / Tablets
- play your tracks in a live set
- play with stems / loops
- live jam in the studio
- Ableton Link
- DJ set Ableton vs CD Players

### **Part5 - Tips and tricks database**

### **15 Tips and Tricks database**

Organise your computer, hard drives...etc

Organise your backups : Mixdown / master / loops / stems / samples

Use a "sound making channel" in a project to generate processed content, linked to controllers and record it wet.

Off beat sequences

… Any kind of short tip ideas (refer to carnet de bord)

### **16 - Studio**

- Studio, acoustic basics and treatments / Studio design and efficiency
- Studio Equipent, computer / soundcard / speakers / synths / outboard
- Correction tools like Sonarworks
- Electrypnose pre-studio tour (workshop & all involved for the creation)
- DIYing
- Electrypnose Studio tour
- Modular Rig & DIY
- Electrypnose Studio building
- Electrypnose studio history (E7.. and before)

# **17 - Work on student's projects**

# **18 - Requested videos**

Users / Students request answers

# **19 - Various and unsorted**

- Making videos / tutorials